<http://www.yzhang.net/blog/2013-04-16-linux-vfs.html> <http://www.programcreek.com/2012/01/steps-involved-in-making-a-system-call/> <http://www.tellmeaboutlinux.com/content/linux-architecture> [http://www.bogotobogo.com/Linux/linux\\_drivers\\_1.php](http://www.bogotobogo.com/Linux/linux_drivers_1.php) [http://www.gnu.org/software/libc/manual/html\\_node/](http://www.gnu.org/software/libc/manual/html_node/) <http://www.slideshare.net/varunmahajan06/gnu-linux-programstructure> <http://duartes.org/gustavo/blog/post/anatomy-of-a-program-in-memory> <http://www.cs.utah.edu/~gk/peek/old/off.html> <http://www.linuxjournal.com/article/1060> <http://www.theparticle.com/cs/bc/os/elfpecoff.html> <http://www.ece.neu.edu/~dschaa/docs/linuxkernel.html> <http://www.ece.ualberta.ca/~cmpe401/docs/coldfire/binutils.pdf> <http://blog.naver.com/PostView.nhn?blogId=hypermin&logNo=70030944214> <http://wiki.osdev.org/ELF>

From: <http://wiki.osll.ru/>- **Open Source & Linux Lab**

Permanent link: **[http://wiki.osll.ru/doku.php/etc:users:kkv:some\\_linux?rev=1385364953](http://wiki.osll.ru/doku.php/etc:users:kkv:some_linux?rev=1385364953)**

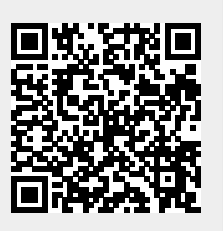

Last update: **2013/11/25 11:35**